# VIRTUAL PUCK INFRASTRUCTURE GUIDE

The new Virtual PUCK allows meeting participants to share content wirelessly from a laptop, maintaining the simple "Open, Connect, Share" experience of media:scape. The application seamlessly integrates with a media:scape setting, enabling information sharing from any participant, anywhere in the room, with a simple click of an icon or the touch of a physical PUCK.

The media:scape Virtual PUCK system is made up of several components:

- Virtual PUCK Receiver: physical appliance installed inside a media:scape setting connected to the media:scape digital switcher.
- Steelcase Application Server: virtual appliance installed on a host server to house the Virtual PUCK Registry.
- Virtual PUCK Registry: software application hosted on the Steelcase Application Server; network communication mechanism for all Virtual PUCK Receivers and media:scape settings.
- Virtual PUCK Application: client application installed on end users' laptops (OS X and Windows); user interface for "Open, Connect, Share" experience.

#### How Content Gets to media:scape

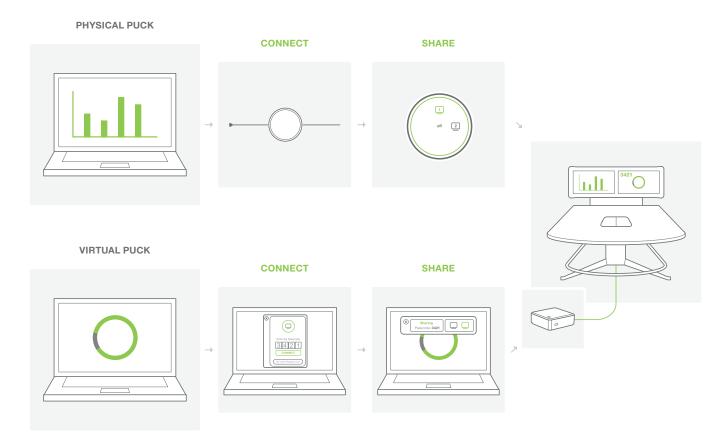

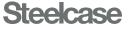

### **Technical Diagram**

- VIDEO SIGNAL (HDMI)
- STREAMING VIDEO (NETWORK)
- SUPPLIED BY STEELCASE
- NETWORK CABLE

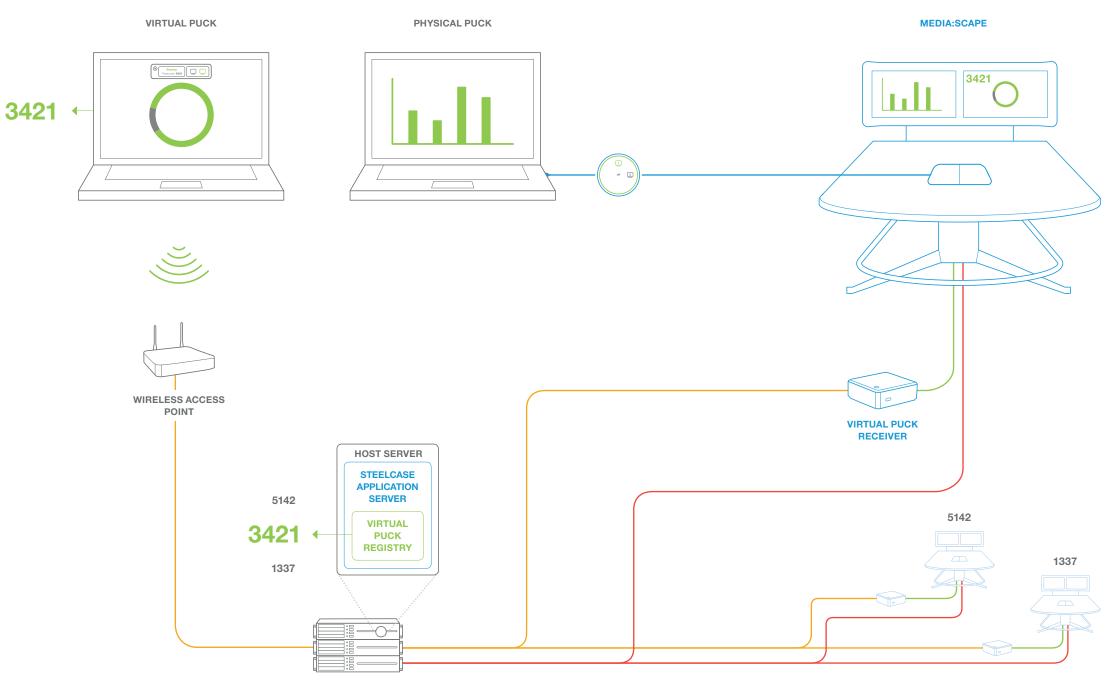

NETWORK

## Implementation Journey

COMPLETED BY CUSTOMER

FULFILLED BY STEELCASE

Step 1: Review and understand Virtual PUCK Infrastructure Guide with IT

The Steelcase Virtual PUCK is a system of several required components: *Virtual PUCK receiver, Steelcase Application Server (SAS), Virtual PUCK registry and Virtual PUCK application.* 

# Step 2: Order Steelcase Application Server (software download)

 Step 3:
 Import Steelcase Application Server and configure network environment

 The Steelcase Application Server (SAS) is a virtual appliance

that manages and disperses the 4-digit codes in a digital media:scape setting. The SAS requires a DNS entry (scsvirtualpuck-registry) that resolves to the IP address of SAS.

Step 4: Prepare environment for media:scape digital and Virtual PUCK installation

Both the digital media:scape switcher and Virtual PUCK receiver require a wired connection to the network.

- Step 5: Order or identify digital media:scape
- Step 6: Order Virtual PUCK receiver
- Step 7: Install of Virtual PUCK receiver and digital media:scape in environment
- Step 8: Configure, connect, test, and manage digital media:scape and Virtual PUCK using SAS

## **Steelcase Application Server**

#### MINIMUM VIRTUAL SYSTEM REQUIREMENTS

| CPUs    | 2     |
|---------|-------|
| RAM     | 4 GB  |
| Storage | 20 GB |
|         |       |

| Static IP Address                                                                      | 1                                              |
|----------------------------------------------------------------------------------------|------------------------------------------------|
| DNS Entry                                                                              | scs-virtualpuck-registry                       |
| TECHNICAL SPECIFICATIONS                                                               |                                                |
|                                                                                        |                                                |
| Virtual Appliance Delivery Method                                                      | ~2 GB OVA Virtual System                       |
|                                                                                        | ~2 GB OVA Virtual System Virtual PUCK Registry |
| Virtual Appliance Delivery Method<br>Web Interface<br>Number of Virtual PUCK Receivers |                                                |

## Virtual PUCK Receiver

#### MINIMUM REQUIREMENTS

| Network Connection                                 | 100/1000 Mbps (wired)         |
|----------------------------------------------------|-------------------------------|
| media:scape                                        | Digital Switcher (8x4 or 4x2) |
| 3rd-Party Integration                              | Not supported                 |
| (VTC/HDVC, AV control systems, resident PCs, etc.) |                               |
| SAS Protocol                                       | HTTP                          |
| Virtual PUCK Client Protocol                       | TCP & UDP                     |
|                                                    |                               |

#### **TECHNICAL SPECIFICATIONS**

| Users                   | Up to 8 connected users                                                                                             |
|-------------------------|----------------------------------------------------------------------------------------------------|
| Concurrent Streams      | 1 or 2                                                                                                    |
| Video Output            | 1 or 2 (single- or dual-display media:scape)                                                                        |
| Video Output Resolution | Up to 1920x1080                                                                                                    |
| Audio Output            | Not supported                                                                                                    |
| Web Interface           | Virtual PUCK Manager                                                                                                |
| Connections             | (1) 8-wire RJ45 Female (10/100/1000 Mbps); (2) 19-pin HDMI Type A; (3) USB 2.0 Type A (future use); (4) 19VDC 3.42A |
| Included Hardware       | Virtual PUCK Receiver, Mounting Hardware Kit, Two 3' HDMI Cables, 19VDC 3.42A Power Supply, AC Power Cord           |
|                         |                                                                                                    |

## **Virtual PUCK Client Software**

#### MINIMUM REQUIREMENTS

| Additional Hardware            | None required                        |
|--------------------------------|--------------------------------------|
| Latency                        | <100 ms UDP to Virtual PUCK Receiver |
| Network Connectivity           | 802.11a/g/n or 100/1000 Mbps         |
| SAS Protocol                   | HTTP                                 |
| Virtual PUCK Receiver Protocol | TCP & UDP                            |
| Range                          | N/A (anywhere on WiFi)               |

#### **TECHNICAL SPECIFICATIONS**

| All native resolutions supported                                                                  |
|---------------------------------------------------------------------------------------------------|
| Not supported                                                                                     |
| Up to 15 fps                                                                                      |
| Typical 1–2 Mbps (up to 5 Mbps per stream)                                                        |
| Mac OS X – versions 10.7 (Lion) through 10.10 (Yosemite); Windows Vista, 7, 8 (requires .NET 4.0) |
|                                                                                                   |

## **Steelcase**<sup>®</sup>

#### Call 800.333.9939 or visit Steelcase.com

f facebook.com/Steelcase

youtube.com/SteelcaseTV

Item #14-0000419 11/14 ©2014 Steelcase Inc. All rights reserved. All specifications subject to change without notice. Trademarks used herein are the property of Steelcase Inc. or of their respective owners. Printed in U.S.A. FSC certified.